# Design of a Technified Automated Irrigation System in Las Lomas de Villa María remotely controlled using IoT

Freedy Sotelo-Valer[,](https://orcid.org/0000-0003-3079-2857) Dr<sup>1</sup><sup>®</sup>, William Figueroa, Ing<sup>2</sup>, Carlos Rojas, M.Sc.<sup>3</sup>, Freddy Sotelo-Ñaves, Ing, <sup>4</sup>®, Carlos Bernal, Bach<sup>5</sup>

<sup>1,2</sup>Universidad Nacional de Ingeniería, Perú, fresov@uni.edu.pe, wrfigueroam@uni.edu.pe

<sup>3</sup>Universidad Nacional de Ingeniería, Perú, crojas $@$ uni.edu.pe

<sup>4</sup>Universidad Nacional de Ingeniería, Perú, fresov $2@g$ gmail.com

 $5$ Universidad Nacional de Huacho, Perú, carlosbernal@gmail.com

*Abstract– This project proposes an automatic system in Lomas de Paraíso, which allows tara plantations to be irrigated automatically and manually throughout their vegetative process. This technified irrigation system can be operated both locally with a panel that has a human-machine interaction interface, and remotely through a mobile application. It also presents scalability allowing to increase irrigation zones and to be able to be replicated in other places due to its low cost and easy operation.*

#### *Keywords-- Technified irrigation, agriculture 4.0, automation, IoT.*

#### I. INTRODUCCIÓN

El proyecto se fundamenta en el uso de la tecnología para crear un sistema que mejore los procesos agroindustriales que se presentan no solo en las Lomas de Villa María sino también en diversas áreas de actividades agrícolas, aprovechando de manera eficiente los recursos hídricos que posee la zona. Un sistema de riego tecnificado de bajo costo y controlado remotamente hace uso eficiente del agua pues lo distribuye de manera uniforme en toda el área de cultivo, además que aumenta la productividad de las plantaciones.

## *. Vehículo Aéreo no Tripulado*

Según el Ministerio de Agricultura y Riego (MINAGRI), menciona que "El Perú produce el 80% de la tara a nivel mundial" además que "La tara es considerado el producto más rentable dentro de la agro exportación peruana, debido a su gran acogida y altos precios mundiales, aunque el Perú es el primer productor del mundo, pero solo exporta 5 mil toneladas métricas (TM) anuales" [1], esto impulsa a la producción de dicho producto.

La falta de un sistema de riego hace que muchos espacios con alto potencial agrícola como en las Lomas de Villa María no se aprovechen de manera adecuada ya que para mantenerlos regados es necesario un gran esfuerzo de los pobladores que tienen que transportar manualmente cubetas de agua llenadas en sus casas hasta la parte superior de las Lomas haciendo que no exista un proceso de riego efectivo.

**Digital Object Identifier:** (only for full papers, inserted by LACCEI). **ISSN, ISBN:** (to be inserted by LACCEI). **DO NOT REMOVE**

## *Definiendo el problema.*

Los sectores agrícolas en las Lomas carecen de un sistema que ayude en el almacenamiento del recurso hídrico, por ello necesitan un sistema de riego tecnificado el cual también pueda almacenar de manera eficiente el agua ya sea proveniente de los atrapanieblas en temporadas específicas del año o proveniente de las aguas tratadas que suministran camiones cisternas.

El presente trabajo pretende diseñar un sistema automatizado de riego tecnificado usando internet de las cosas en las Lomas de Villa María del Triunfo.

# II. METODOLOGÍA DE LA INVESTIGACIÓN

#### *A. Tipo y diseño de la investigación*

- Este proyecto reúne herramientas ya conocidas como mecánica, eléctrica, electrónica, programación y control, para a partir de ello construir una solución al problema sobre deficiencia de riego estableciendo un comportamiento del sistema.
- Se ha observado todas las variables climatológicas presentes en el mismo lugar, además de la realidad del sistema de riego precario presente y de la falta de agua, para a partir de ello formular una solución.

# *B. Unidad de análisis*

Tenemos como unidad de análisis a la masa de agua condensada proveniente de los atrapanieblas ubicados en las Lomas de Villa María, ya que se aplica una metodología de solución para aprovechar este recurso, así como provenientes de los camiones cisternas.

# III. SISTEMA HIDRÁULICO

Debido al tipo de terreno que en este caso es una loma, se va a usar el tipo de riego por goteo [2] planteado por el Programa De Las Naciones Unidas Para El Desarrollo (PNUD) pues se aprovechará la gravedad para distribuir el agua de los atrapanieblas a los demás reservorios. La Fig. 1. muestra el esquema hidráulico compuesto por reservorios, electroválvulas y electrobombas, los cuales se parecían en dicho diagrama.

**21 st LACCEI International Multi-Conference for Engineering, Education, and Technology**: "*Leadership in Education and Innovation in Engineering in the Framework of Global Transformations: Integration and Alliances for Integral Development*", Hybrid Event, Buenos Aires - ARGENTINA, July 17 - 21, 2023. 1

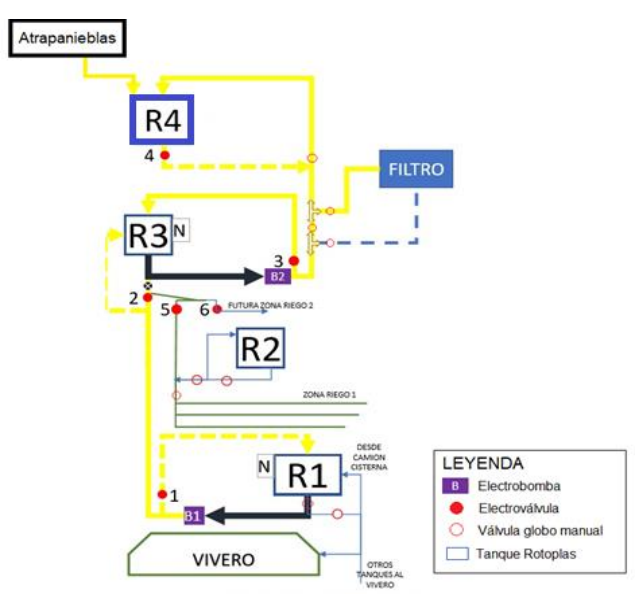

Fig. 1. Escenario de válvulas, electroválvulas y contenedores

En la Fig. 2. se observa las ubicaciones los elementos del sistema hidráulico en un plano de elevación, observando así un sistema de riego aprovechando gravedad.

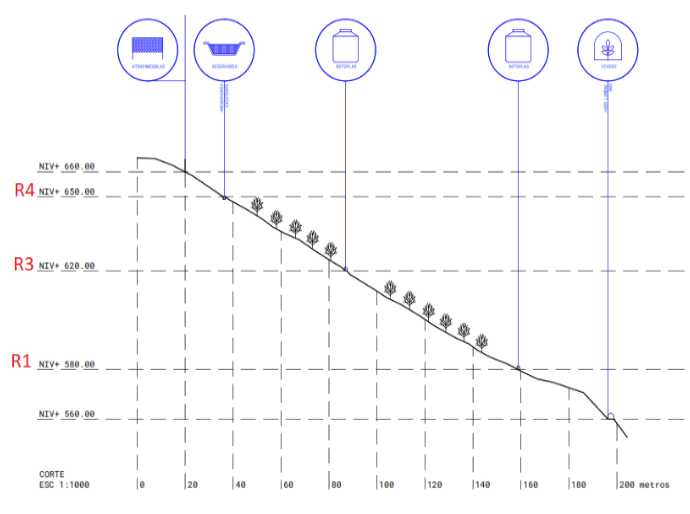

Fig. 2. Plano de elevación de los elementos del Sistema Hidráulico

El bombeo se hará desde R1 hacia R3 y de R3 hacia R4, las 2 alturas a bombear son de acuerdo a (1) y (2)

$$
Altura_{tramo1} = Altura_{R3} - Altura_{R1}
$$
 (1)

Donde:

Altura<sub>R3</sub>: altura del reservorio R3 en m.

Altura<sub>R1</sub>: altura del reservorio R1 en m.

De estas ecuaciones, al reemplazar obtenemos lo siguiente:<br> $\frac{62000m}{58000m}$  $620.00$  m  $580.00$ 

Altura1=40.00m

 $\text{Altura}_{\text{tramo2}} = \text{Altura}_{\text{R4}} - \text{Altura}_{\text{R3}}$  (2)

Donde:

Altura<sub>R4</sub>: altura del reservorio R4 en m.

Altura<sub>R3</sub>: altura del reservorio R3 en m.

De estas ecuaciones, al reemplazar obtenemos lo siguiente:  $Altura$ <sub>tramo1</sub>=650.00m-620.00m Altura $2=30.00$ m

# *A. Electrobomba*

Según la hoja de datos de Pedrollo para electrobombas centrífugas mostrada en la Fig. 3, se observa una gráfica de Caudal Q vs Altura manométrica H. [3].

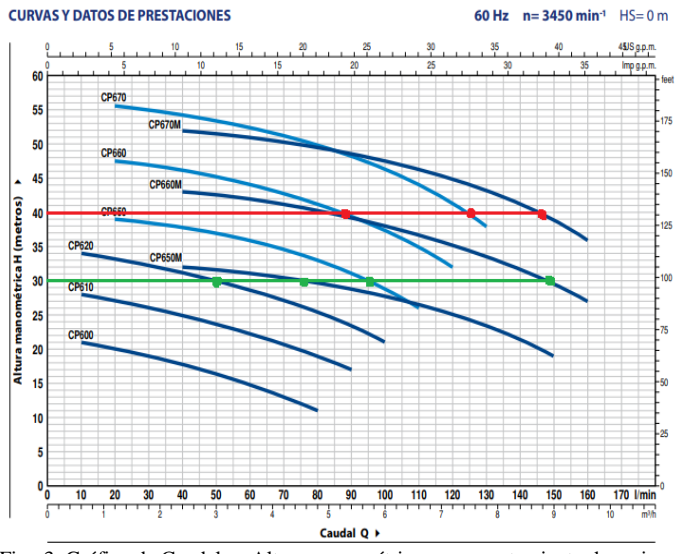

Fig. 3. Gráfico de Caudal vs Altura manométrica y comportamiento de varios modelos de electrobombas

Los modelos de bombas que pueden bombear una altura de 40m son: CP660, CP660M, CP670 y CP670M; y que lo modelos que pueden bombear una altura de 30m son: CP620, CP650M, CP650 Y CP660M concluyendo que el modelo CP660M cumple con ambos requerimientos.

Cabe resaltar que las electrobombas solo se emplearán para hacer el proceso de llenado de tanques que consiste en bombear el agua proveída por un camión cisterna desde la parte más baja.

#### *B. Electroválvula*

Para el riego automatizado se emplearán electroválvulas Rain Bird en la Fig. 4, es necesario que esta abra o cierra mas no de control de caudal.

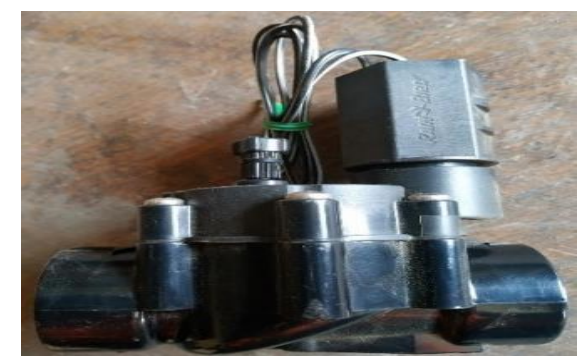

Fig. 4. Electroválvula de la serie DV marca Rain Bird 24VAC

Las opciones son las series DV y HV, ahora por su costo, se ha elegido las válvulas de la seria DV por ser más económicas. En la Tabla I se aprecian sus detalles técnicos.

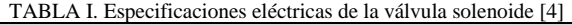

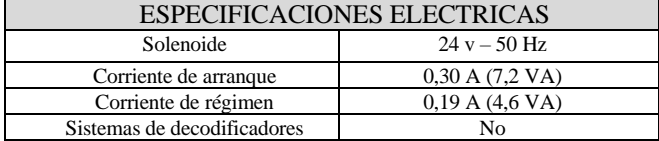

# IV. SISTEMA ELÉCTRICO

# *A. Arranque de bomba*

Se hizo un análisis de las características de la electrobomba para poder realizar el diseño de encendido de la misma, para ello; obtuvimos sus valores descritos en la misma mostrada en la Fig. 5.

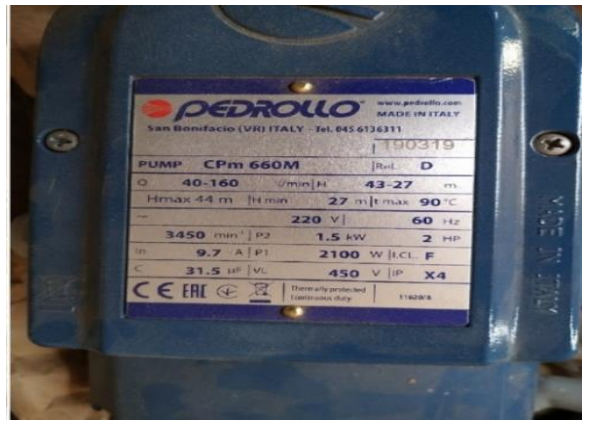

Fig. 5. Gráfico de las características de la bomba Pedrollo

Se sacaron los datos más importantes para el mejor diseño de arranque como la potencia 2HP, el voltaje de funcionamiento 220V y el modelo que es CPm 660M, un motor monofásico.

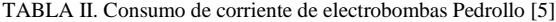

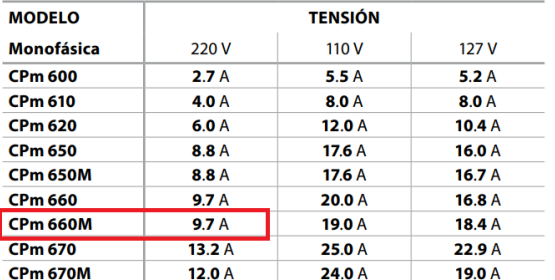

De acuerdo al análisis hecho en base a las características de la electrobomba, se observa en la Tabla II que el motor opera a una corriente de 9.7A y 220V, con una potencia de 2HP, por ello es necesario usar un contactor y un relé térmico para la activación como protección del motor respectivamente. La Fig. 6. muestra el esquema de los componentes para el arranque de bomba.

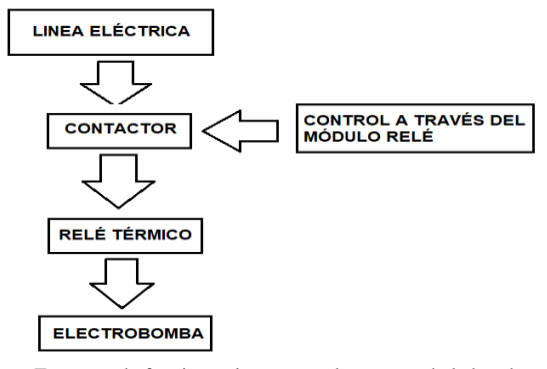

Fig. 6. Esquema de funcionamiento para el arranque de la bomba

El sistema de arranque comprende la parte de potencia como el circuito de control observados en la Fig. 7.

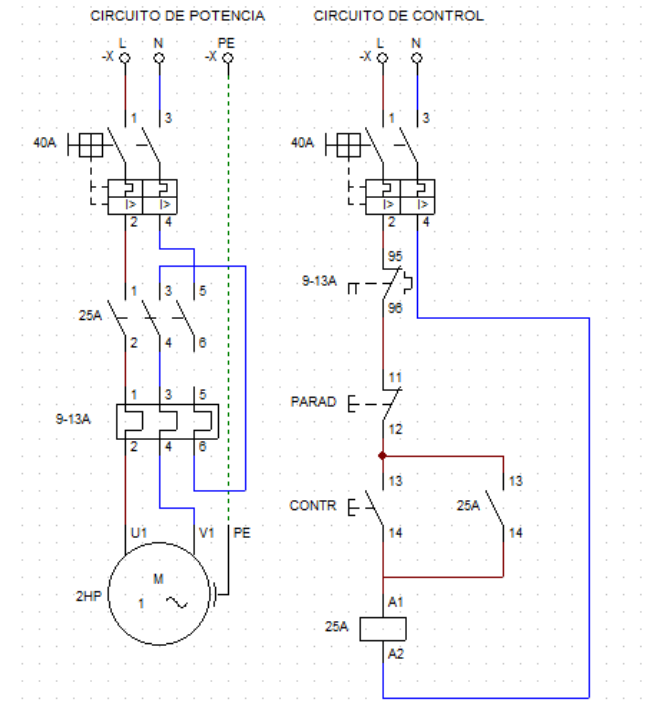

Fig. 7. Diagrama del circuito de potencia y control

#### *B. Transformador 24 AC*

Este transformador sirvió para accionar las electroválvulas, para calcular su potencia necesaria se ha usado (3), que implica la corriente consumida por las todas electroválvulas indicadas en la Tabla II.

Consumo de corriente por electroválvula: 0.3A Corriente funcionamiento de electroválvulas = 0.3A \* 6 Corriente funcionamiento de electroválvulas = 1.8A

potencia=voltaje\*corriente (3)

Con nuestros valores previamente calculados, obtuvimos la potencia total consumida:

Potencia del transformador =  $24V * 1.8A = 43.2 W$ 

De acuerdo a este cálculo la mínima cantidad de corriente para el funcionamiento adecuado del sistema es de 1.8A, por ello elegimos un transformador de 3A, 72W mostrada en la Fig. 8 para una posterior ampliación de electroválvulas.

V. CONTROLADOR DE RIEGO Y LLENADOS DE TANQUES

# *A. Controlador de riego*

El controlador de riego es el encargado de programar las fechas y tiempo de regado, dar lectura de los sensores y activar los actuadores tal como se observa en el esquema de la Fig. 8.

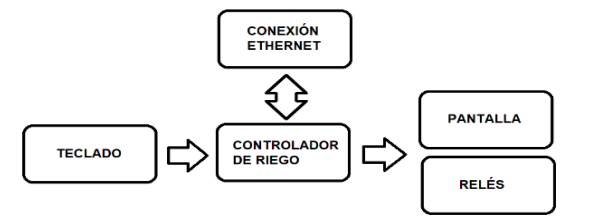

Fig. 8. Esquema de entradas, salidas y comunicación del controlador de riego

La parte del hardware se ha diseñado con el fin de fácil operación para el usuario, por ello se ha hecho uso de una pantalla para la visualización del programa de control y un teclado para su fácil programación.

La programación del controlador se hace mediante 2 maneras, control local y control remoto.

- Control local: El programa de control local fué manipulado por una persona en el mismo lugar de riego haciendo uso del teclado numérico a través de una interfaz gráfica. Este programa de riego fue elaborado en Python pues nuestro computador de placa reducida tiene como SO Linux y se nos hace más eficiente trabajar en este lenguaje.
- Control remoto: Para controlar de manera remota, se han usado servidores tanto locales con en internet y plataformas IoT, además que nos permitirá ver el historial de flujo de agua por cada hora almacenado dentro de nuestro servidor, el esquema de funcionamiento se muestra en la Fig. 9.

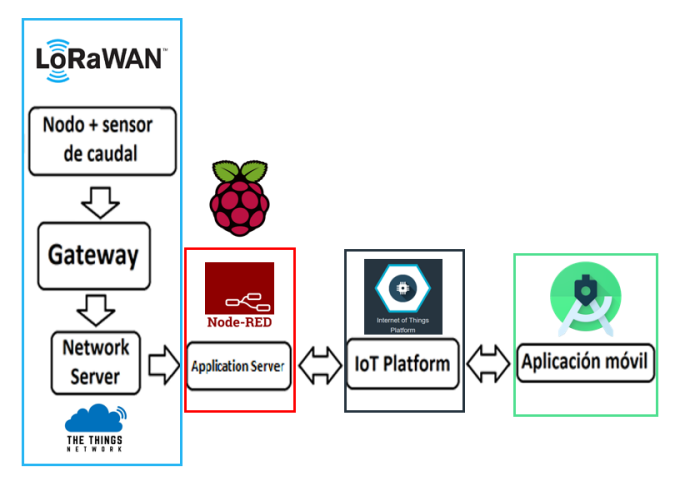

Fig. 9. Esquema de flujo de información para el control remoto y visualización de datos

## *B. Etapa de Llenado de tanque*

El llenado de tanques consiste en distribuir a todos los reservorios el agua proveniente de 2 fuentes: primero por los atrapanieblas, para esto se realizará un juego de encendido y apagado de electroválvulas que harán que el agua proveniente de los atrapanieblas en la parte alta se distribuya por gravedad. Segundo será a través de un camión cisterna el cual surtirá el tanque R1 y mediante un juego de encendido y pagado de electroválvulas más electrobombas se impulsará el agua hacia los otros reservorios. El esquema de funcionamiento es el mostrado en la Fig. 10.

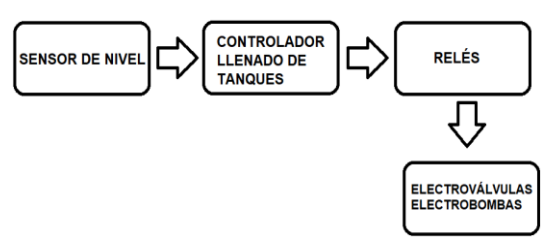

Fig. 10. Esquema de entradas y salidas del controlador de llenado de tanques

El controlador de llenado de tanques estaba operado bajo 3 modos, los cuales son:

- LLENADO INICIAL: Cuando este modo está activado, el agua se bombeará desde el R1 hacia R3, finalmente bombeando desde este hasta R4 el cual será el reservorio principal.
- CIRCULACIÓN DIRECTA: Cuando este modo esté activado, el agua circulará desde el R4 hasta el R1 con el fin de limpiar cualquier obstrucción presente en las tuberías (sedimentos, caracoles, otros materiales biológicos, etc.).
- LLENADO DE TANQUES LOS TANQUES: Este modo sirve para mantener todos los tanques con agua ya que por el uso puede haber falta de agua para otros usos diferentes al riego.

El diseño y la simulación de sistema se han hecho con la herramienta Schematic Capture, los sensores de nivel se han representado mediante pulsadores y las electroválvulas y electrobombas como LED. En la Fig. 11 se muestra el diagrama.

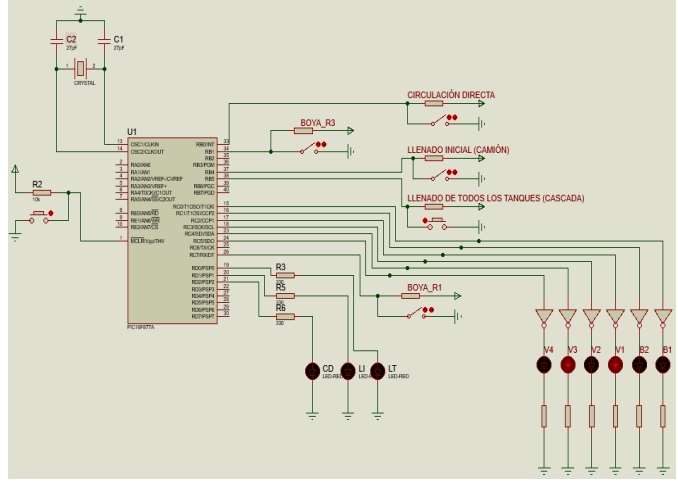

Fig.11. Simulación del controlador de llenado de tanques

El diseño de la placa se ha hecho con la herramienta PCB Layout ordenando cada componente y finalmente obteniendo un modelo final con la herramienta 3D Visualizer mostrada en la Fig. 12.

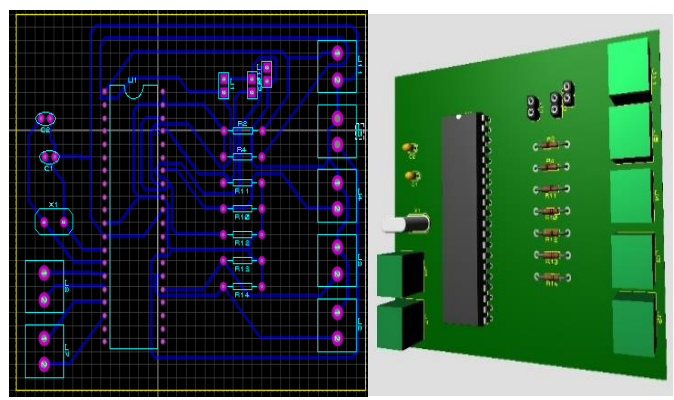

Fig. 12. Diseño 3D y PCB del controlador de llenado de tanque

#### VI. RESULTADOS

#### *A. Sistema eléctrico de arranque de bomba*

La implementación se ha hecho uso de un gabinete de 400x300x150, esto debido a que el alcance era instalar equipos para el arranque de 3 electrobombas, sin embargo, sólo se contaba con presupuesto para el arranque de 2 electrobombas, que posteriormente se implementó hasta 3. Estos gabinetes traen un grado de protección que cumple con IEC60529, EN60529/10.91 y estándar GB4208-93, IP65.[6]

Como se puede observar en la Fig. 13, Se ha instalado interruptores termomagnéticos monofásicos, uno general de 40A y otro de 16A para el controlador, estos interruptores nos servirán para protección del sistema tanto de cortocircuitos como sobrecargas originadas ya sea por el motor, el transformador o el controlador. También, un interruptor diferencial general de 63A con el fin de proteger a las personas de accidentes provocados por el contacto directo e indirecto.

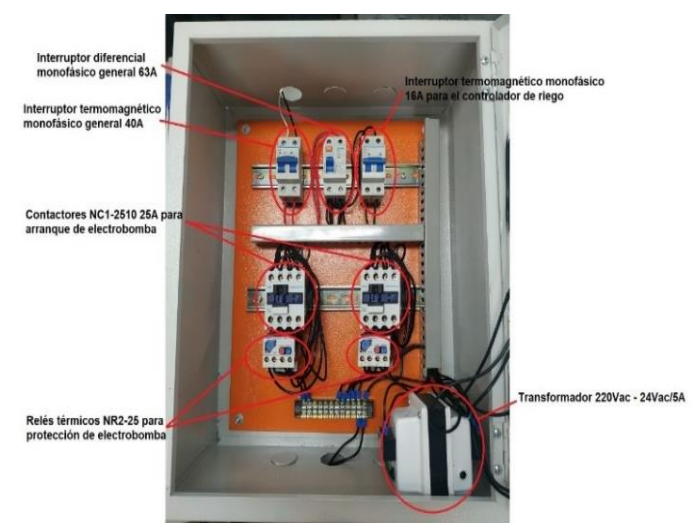

Fig. 13. Tablero eléctrico para el arranque de bomba y controladores de riego - llenado de tanques

# *B. Puesta a tierra*

Para la instalación del pozo a tierra, primero se hizo un estudio de resistividad del terreno tal, para esto se usó un telurómetro digital el cual inicialmente mostraba un valor de 1413 Ohm.

Luego, tras la excavación, combinación de la bentonita y sal industrial, aplicación del gel conductivo, se hicieron las pruebas finales. Tal como se muestra en la Fig. 15, la resistencia final del terreno presenta un valor de 23.1 Ohm, el cual está dentro del rango aceptable (< 25 Ω).[7]

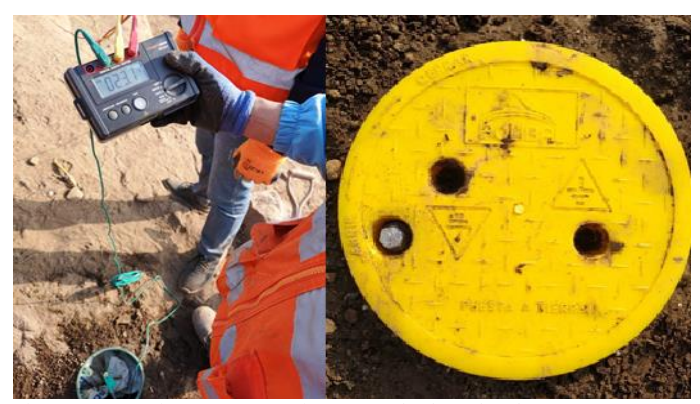

Fig. 15. Pozo a tierra para operación segura de electrobombas

#### *C. Controlador de riego*

La implementación se ha hecho usando una caja solera, que contiene todos los componentes además de protegerlos contra factores del ambiente, primero se colocaron los componentes dentro de una caja contenedora. Luego en la parte delantera, unos periféricos los cuales son la pantalla junto al teclado de interacción. Ver Fig. 16.

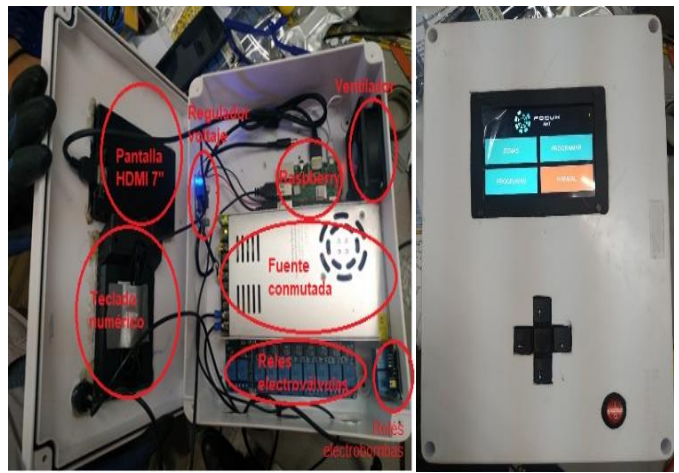

Fig.16. Controlador de riego y su interfaz GUI

# *D. Controlador de llenado de tanques*

Una vez diseñado el PCB, codificado el programa, simulado el programa y grabado en el microcontrolador, se procedió a soldar los componentes. Finalmente se observa la placa final en la Fig. 17.

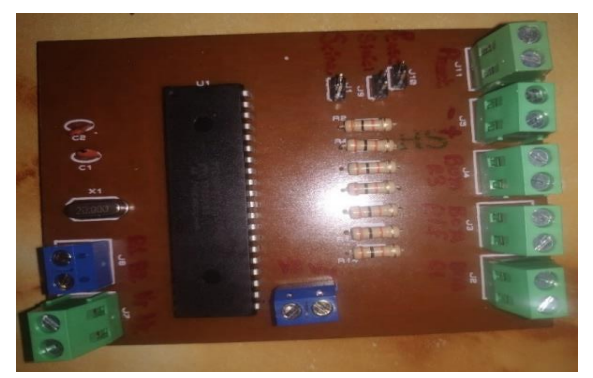

Fig. 17. Implementación del controlador de llenado de tanques sobre un PCB

# *E. Sistema IoT*

En cuanto a la recepción de datos de los diversos sensores de caudal, se armó un Gateway LoRaWAN con cada una de sus antenas y soportes que vienen con el equipo, se alimentó mediante conexión PoE. Posteriormente se instaló en uno de los soportes disponibles a 4 metros de altura, tal como se observa en la Fig. 18. Cabe resaltar que este Gateway servirá para diversos proyectos pues posee una buena ubicación y excelente potencia de transmisión.[8]

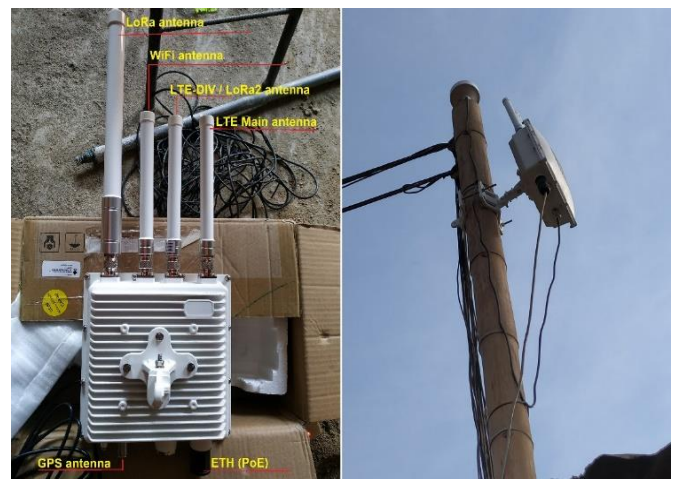

Fig. 18. Armado e instalación del gateway outdoor LoRaWAN

#### *F. Aplicación móvil*

La aplicación móvil es donde se monitoreó el estado del flujo de agua y se realizó la programación del riego, La Fig. 19 indica el esquema de la aplicación móvil diseñada.

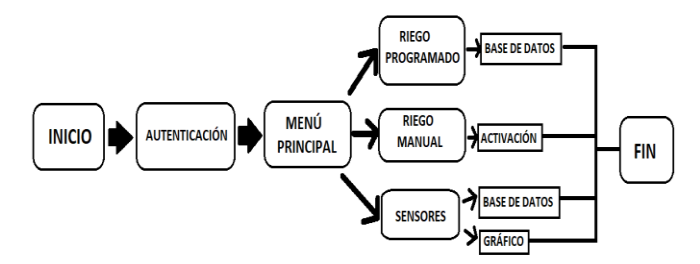

Fig. 19. Diagrama de flujo de aplicación móvil elaborada

La aplicación fue desarrollada en el entorno de Desarrollo compuesto de Android Studio (IDE) [9], que es la plataforma oficial de Google del sistema operativo Android. En la Fig. 20 se observan algunas vistas del aplicativo.

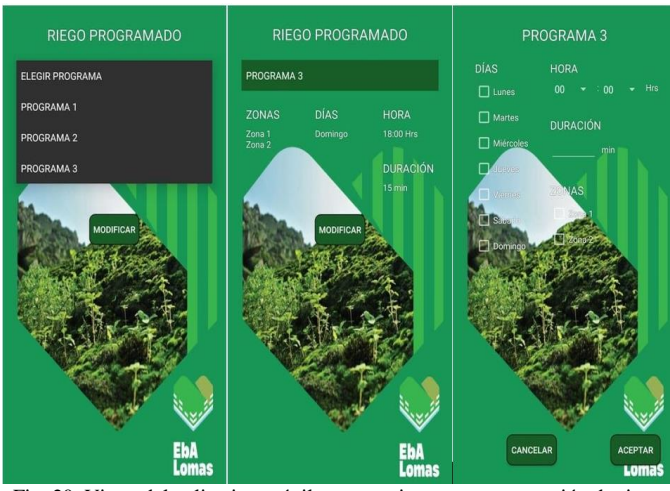

Fig. 20. Vistas del aplicativo móvil para monitoreo y programación de riego

#### **CONCLUSIONES**

- Se comprobó que el tiempo de respuesta de controlador de riego de forma local es instantánea al igual que programado de forma remota, ya que el programa de riego es almacenado dentro del servidor local, haciendo que actúe de forma automática cuando llega la hora de regado, sin embargo, cuando se opera de forma manual de forma remota, tiene un retardo de 2 segundos.
- La disminución de la potencia de señal LoRaWAN se debe a agentes como paredes, casas alternas y elevación del terreno ya que el Gateway se encontraba en la parte baja y el nodo en la parte alta de la loma.
- El sistema es de fácil operación, presenta un menú básico, pero bien elaborado, fue programado correctamente por un habitante de la zona.
- El sistema opera de una manera muy segura, cuenta con pozo a tierra, llaves diferenciales y termomagnéticas, también se hizo pruebas de corto circuito haciendo que automáticamente se corte la energía de alimentación**.**

#### RECOMENDACIONES

- Debido a obstrucciones que se puedan filtrar como polvo, caracoles y otros agentes dentro de las tuberías que transportan agua, es recomendable usar el modo de *circulación directa* periódicamente.
- Para aumentar la eficiencia del riego por goteo, es recomendable usar más sensores de ambiente, tales como temperatura ambiental, humedad relativa, además de obtener mayor detalle de consumo de agua para la tara en su periodo vegetativo.
- Debido a que este es un proyecto escalable, se puede ampliar la cantidad de zonas de riego como electrobombas, se recomienda replicarlo a otras partes como Lomas, valles y otros.
- Para ampliar el rango de comunicación de nodos, el recomendable usar una antena de mayor rango para el Gateway además de colocarlo en un mástil evitando que la señal sea interferida pro factores estructurales.
- De acuerdo a la zona elevada, se recomienda establecer un proyecto para la instalación de una red Lora, ya que como zona elevada es estratégica para alcanzar rangos extensos.
- Con el paso del tiempo, el pozo de tierra necesita ser inspeccionado periódicamente para evaluar y diagnosticar su resistencia, de manera que se pueda conocer su estado y programar el mantenimiento preventivo o las correspondientes medidas correctivas al menos una vez al año.

#### **REFERENCIAS**

- [1] Ingemecánica. 'Cálculo de una Instalación de Riego por Goteo'. España. https://ingemecanica.com/tutorialsemanal/tutorialn207.html
- [2] Ministerio de Agricultura y Riego, "Producción y Comercio de la tara en el Perú", pp. 2-7, Abril 2019.
- [3] Pedrollo, "Electrobombas centrífugas"*.* Modelos de bombas, pp.1, San Bonifacio, Italia, 2018
- [4] Rain Bird, electroválvulas serie DV, https://www.rainbird.es/productos/valvulas/serie-dv
- [5] Pedrollo, "Electrobombas centrífugas"*.* Modelos de bombas, pp.4, San Bonifacio, Italia, 2018
- [6] Intertek, Ensayos de Protección IP (Ingress Protection) en Productos de Iluminación: Norma IEC 60529, https://www.intertek.es/iluminacion/ipingress-protection-iec-60529/
- [7] Fluke, "Resistencia de tierra física", pp. 5
- [8] RAKwireless Technology, "WisGate Edge Max", https://store.rakwireless.com/products/rak7249-diy-outdoorgateway?variant=39881270755526
- [9] Google, "Where's my Gphone", Noviembre 2007